#### **SolveigMM Subtitler With Registration Code Free [Mac/Win]**

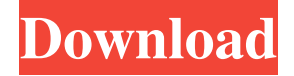

### **SolveigMM Subtitler Crack Free [Latest] 2022**

"SolveigMM" adds a background overlay (BGO) to the video stream as well as unicode text overlay (UIO) over the video stream. The subtitler can handle a wide variety of text in different languages. To use the subtitler, you need to install the "SolveigMM" DirectShow filter. The SRT file contains information about the overlays and the subtitler will read this information to place the correct overlay on the video. The information can be stored in different files depending on the language and/or the different chapters of a SRT file. The amount of information stored in a SRT file depends on the language/chapter of the SRT file. The "SolveigMM" DirectShow filter supports the following languages: SRT Files To use the SRT file to use for the text overlay, you need to download the "SimpleRT/SRT" sub-package from the following link: Note: You can use the SRT file directly from the DVD, but this will only work for native Arabic subtitles. To use the SRT file with other languages, you need to download the "SimpleRT/SRT/{lang}/SRT" sub-package from the following link: The SRT file contains information about the overlays and the subtitler will read this information to place the correct overlay on the video. The information can be stored in different files depending on the language and/or the different chapters of a SRT file. The amount of information stored in a SRT file depends on the language/chapter of the SRT file. The "SolveigMM" DirectShow filter supports the following languages: SRT Files To use the SRT file to use for the text overlay, you need to download the "SimpleRT/SRT" subpackage from the following link: Note: You can use the SRT file directly from the DVD, but this will only work for native Arabic subtitles. To use the SRT file with other languages, you need to download the "SimpleRT/SRT/{lang}/SRT" sub-package from the following link: You can download the SRT file for other languages by extracting the folder "RT\_SRT" from the DVD or any other source to any folder. You will have to add the extracted folder to the

#### **SolveigMM Subtitler Crack + Serial Number Full Torrent Free**

Direct Show filters can be used to incorporate with Windows Media Player to play back various streams such as audio, video, still image, subtitle, and other data. Many DirectShow filters allow you to set the exact position where the filters should play back the streams and these positions are defined as keywords. The SolveigMM subtitle writer filter does exactly that. The position of the SRT (Subtitles Read Time) text can be set through Keywords. You can set the text to play back on the left, right, top, bottom, or center of the screen. You can even place the subtitle in the middle of a video. In this tutorial, we will describe how to use the DirectShow filters to decode the text of SRT format. Also, we will discuss how to use the DirectShow filters to generate SRT file format and write the text back to the video stream. published:21 Oct 2010 SSF, SRT and Html The subtitle file format SSF and SRT were in wide use for video presentation. The SRT is the new standard used by video producers and it is supported by video players. SRT files are text files that are linked to the video. With the proper configuration settings, it is possible to overlay text on a video in any position to aid the viewer. In this tutorial we will see how to create and decode SRT file. What is RTSP/RTP streaming in video conferencing applications? What is RTSP/RTP streaming in video conferencing applications? INTRO In this tutorial we will learn about video conferencing solutions and concepts that are required while

streaming video conferences. We will try to understand what is RTSP and RTP in streaming, pros and cons of both the methods, meaning of different modes, keys and multiplexing. REFERENCE • Kjeld Hansen, "An introduction to stream control protocol (SCTP) and real-time transport protocol (RTP)", N2n: Network to Network, May 2004, Erik Ostergard, Jari Honkala, Timo Kirjonen, Timo Miettinen, Kaj Kolehmainen, "Draft standardization of audio/video/broadcast stream control protocol (SCTP)", 1d6a3396d6

## **SolveigMM Subtitler Crack Keygen Full Version**

SolveigMM Subtitler DirectShow filter reads text (SRT file) from specified file, concatenates it to specified position on video, and outputs this new video file. Installation: You can simply put the SolveigMM.dll into same folder of your program, and SolveigMM.dll will automatically find all it's references and dependent DLLs when needed. Any CPU: Use the SolveigMM.dll of this project. How to: 1. Build the project. 2. Run a Windows Application using Visual Studio with C++ Language. 3. Using the VS.NET Windows Control. 4. Set the position of the text in the window by left and top property. A: There's a few ways to do this. You could use the Microsoft Speech API. A speech API will include everything you need to capture the sound, and if you need to change the text, you can just change the text. If you need to dynamically change the text (instead of just recording it), then you can try the Microsoft Text-to-Speech API. This API will let you change the text without having to record it, but it will be significantly slower than the speech API. The reaction of diphosphopyranosyl diphosphate with acetyl phosphate. 1. Diphosphopyranosyl diphosphate was synthesized from arabinose-1-phosphate by reaction with diacetyl phosphate. 2. The compound was phosphorylated to give diphosphopyranosyl diphosphate-phosphate. 3. The reaction of this compound with acetyl phosphate was studied in chloroform. 4. Acetyl phosphate was phosphorylated to give diphosphopyranosyl diphosphatediphosphate. 5. The compound from step 3 reacted with acetyl phosphate to give the tetramer. 6. The same result was obtained when the compound from step 3 was phosphorylated to give diphosphopyranosyl diphosphate-phosphate. 7. The results in step 6 suggest that the reaction may occur by an enzymic mechanism, and this was supported by observation of an enzyme preparation capable of the reaction.Q: Рекурсивное вычисление и ко $\bullet$ 

## **What's New in the?**

The SolveigMM Subtitler DirectShow filter was designed to overlay unicode text that is read from set SRT file to specified position on raw video in RGB24 format with a specified font. Notes: - It is a port of the patch made by SolveigMM. - When you select a font in SRT file, the unicode text will be read from the font. - The initial subtitle position is  $X=0$  and  $Y=0$ . - The user can specify the font, font color, font size, font space, kerning, Unicode control characters, video size, video position, text location, text color and text transparency on the Properties page. Compatibility: To play a SRT file on MPEG2 and MPEG4, open the SRT file and select a font in SRT file. To play a SRT file on MPEG4 SP, open the SRT file and select a font in SRT file. Support: Please contact the author for any support. License: This software is provided "as-is", without any express or implied warranty. In no event will the authors be held liable for any damages arising from the use of this software. History: 2007.04.09 v0.1 initial release. 2007.10.04 v0.2 added the Property page. 2007.11.14 v0.3 added unicode and more fonts, font color, font size, font space, kerning. 2007.12.18 v0.4 added the configuration for conversion of video size from s\_playtime:duration. 2007.12.18 v0.5 added the configuration for conversion of video position from s\_playtime:duration. 2007.12.18 v0.6 added the configuration for conversion of text location from s\_playtime:duration. 2007.12.18 v0.7 added the configuration for conversion of text size from s\_playtime:duration. 2007.12.18 v0.8 added the configuration for conversion of text transparency from s\_playtime:duration. 2007.12.18 v0.9 added the configuration for conversion of video position from s\_playtime:totaltime. 2007.12.18 v0.10

# **System Requirements:**

Minimum: OS: Windows 7 (64-bit version recommended), Windows Vista (32-bit version), Windows XP Processor: Intel Core 2 Duo E6700 @ 2.8 GHz, AMD Athlon X2 4800+ @ 2.6 GHz Memory: 4 GB RAM Graphics: NVIDIA GeForce 8800 GT 512 MB, ATI Radeon HD 2600 512 MB, Intel GMA 950 1GB DirectX: Version 9.0c Hard Drive: 20 GB available space Additional Notes: Please read the installation requirements carefully

[https://www.eldel-mabel.net/wp-content/uploads/2022/06/Fractal\\_Dragon\\_Screensaver.pdf](https://www.eldel-mabel.net/wp-content/uploads/2022/06/Fractal_Dragon_Screensaver.pdf)

<http://www.astrojan.nl/?p=1718>

<https://www.apnarajya.com/viu-2-2-0-0-950-crack-free-registration-code-for-pc/>

<https://qyvej1.wixsite.com/pauredegle/post/communigate-pro-license-key-full-download-2022> <http://i2.by/?p=2889>

[https://conbluetooth.net/wp-content/uploads/2022/06/Portable\\_Reg\\_Organizer.pdf](https://conbluetooth.net/wp-content/uploads/2022/06/Portable_Reg_Organizer.pdf)

<https://verycheapcars.co.zw/advert/engvert-1-050-free-download-pc-windows/>

<https://cryptobizworld.news/sophos-picture-mixer-lifetime-activation-code-pc-home-windows-2022-new/>

<https://csermoocf6ext.blog/2022/06/07/diarium-2-1-2-crack-lifetime-activation-code/>

<https://csermoocf6ext.blog/2022/06/07/visual-calculator-integrated-circuits-crack-free-license-key-latest/>

<http://www.reiten-scheickgut.at/powerpuff-girls-cursor-crack-download/>

<https://aacitta.com/accent-color-synchronizer-activator-3264bit/>

[https://storage.googleapis.com/faceorkut.com/upload/files/2022/06/kYwxAdnk7C2ukXm52KrK\\_07\\_d43965cfb4af778566503](https://storage.googleapis.com/faceorkut.com/upload/files/2022/06/kYwxAdnk7C2ukXm52KrK_07_d43965cfb4af7785665039e854953160_file.pdf) [9e854953160\\_file.pdf](https://storage.googleapis.com/faceorkut.com/upload/files/2022/06/kYwxAdnk7C2ukXm52KrK_07_d43965cfb4af7785665039e854953160_file.pdf)

<http://koshmo.com/?p=32166>

<https://tchadmarket.com/maison/electromenager/fers-a-repasser/gsoap-2-8-10-crack-license-keygen-download-3264bit/> [https://secureservercdn.net/160.153.138.105/7be.830.myftpupload.com/wp-](https://secureservercdn.net/160.153.138.105/7be.830.myftpupload.com/wp-content/uploads/2022/06/sharjan.pdf?time=1654579353)

[content/uploads/2022/06/sharjan.pdf?time=1654579353](https://secureservercdn.net/160.153.138.105/7be.830.myftpupload.com/wp-content/uploads/2022/06/sharjan.pdf?time=1654579353)

<http://oag.uz/?p=1417>

<https://aposhop-online.de/2022/06/07/hematohm-crack-download-win-mac-latest-2022/>

<https://usdualsports.com/wp-content/uploads/2022/06/baljes.pdf>

<http://pearlhmmph.com/wp-content/uploads/2022/06/courein.pdf>